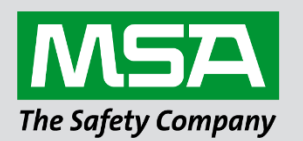

# **Driver Manual FS-8704-22 Point Six Wireless**

**APPLICABILITY & EFFECTIVITY**

Effective for all systems manufactured after June 2023.

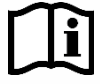

fieldserver

Driver Revision: 1.00 Document Revision: 4.C

 *MSAsafety.com*

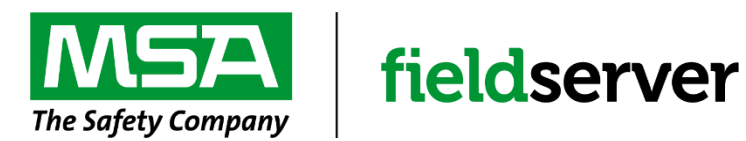

MSA Safety 1000 Cranberry Woods Drive Cranberry Township, PA 16066 USA Website: [www.MSAsafety.com](http://www.msasafety.com/)

U.S. Support Information: +1 408 964-4443 +1 800 727-4377 Email: [smc-support@msasafety.com](mailto:smc-support@msasafety.com)

EMEA Support Information: +31 33 808 0590 Email: [smc-support.emea@msasafety.com](mailto:smc-support.emea@msasafety.com)

## **Contents**

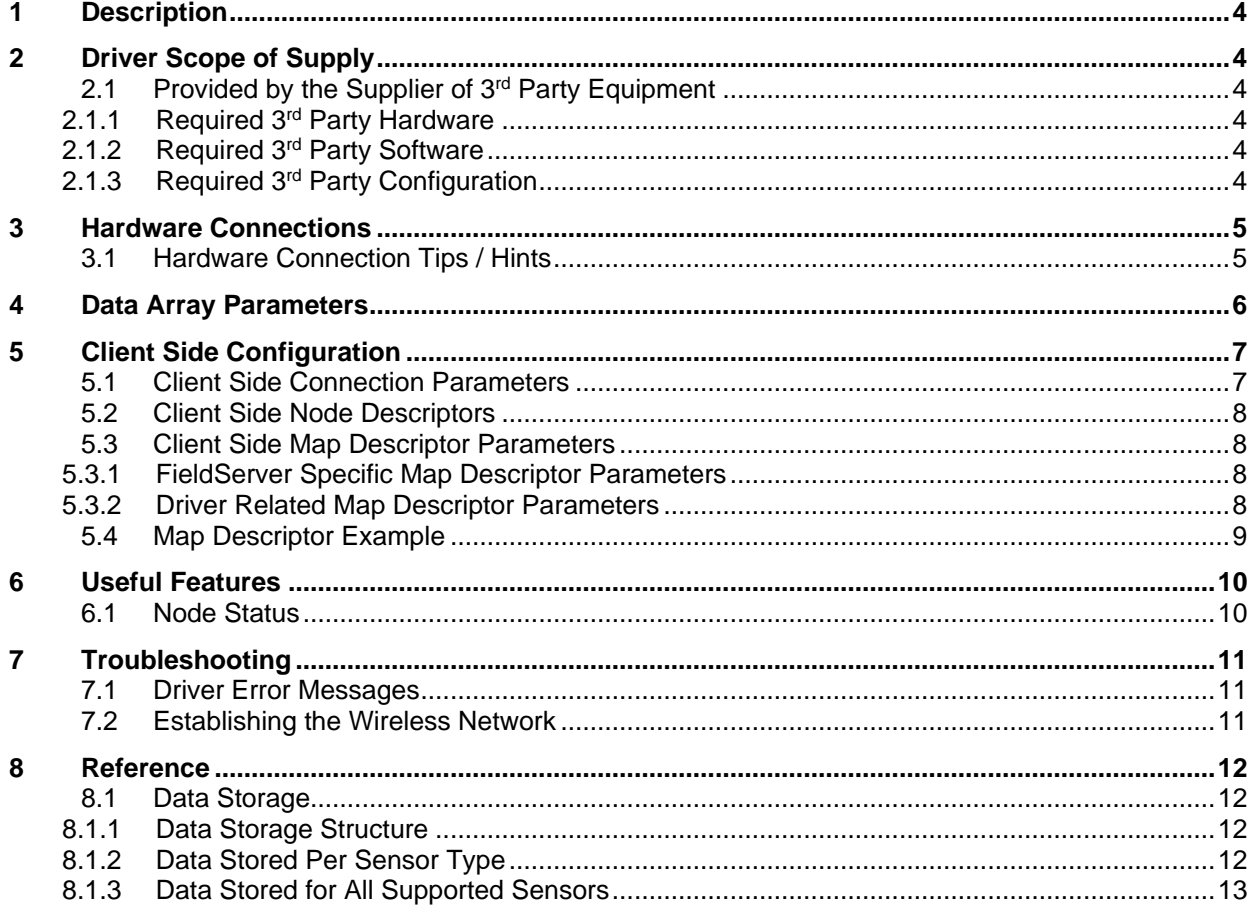

## <span id="page-3-0"></span>**1 Description**

The Point Six Wireless Driver allows the FieldServer to record data from Point Six wireless sensors over Ethernet using protocol as per "ExtendedPointSensorPacketSpec.pdf" (1/19/2010) and "PointSensorPacketSpecs.doc".

The Driver acts as a Passive Client. This means that the driver will not send any polls or requests for information. It will listen for UDP packets addressed to itself at a configurable port (default port is 6767). Point Six Wireless sensors should be configured to send data messages to the FieldServer's IP address and port.

The Driver supports command2 (data) packets of 75 bytes from Point Six wireless sensors. Sensor Types supported are listed in **Section [8.1.2](#page-11-3)**.

The Driver acknowledges diagnostic command5 packets of 75 bytes from the Point Sensor Utility but does not process them further to decode or store any data.

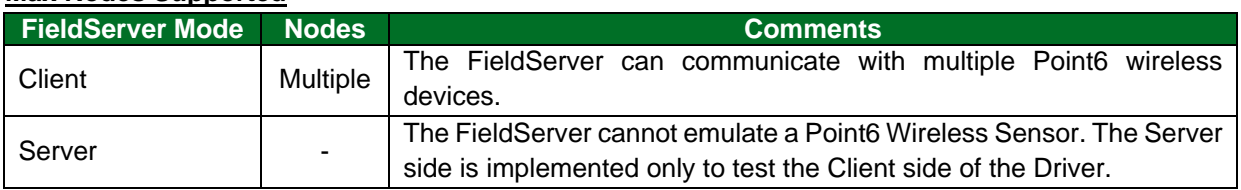

#### **Max Nodes Supported**

## <span id="page-3-1"></span>**2 Driver Scope of Supply**

#### <span id="page-3-2"></span>**2.1 Provided by the Supplier of 3rd Party Equipment**

#### <span id="page-3-3"></span>2.1.1 Required 3<sup>rd</sup> Party Hardware

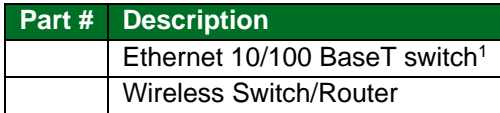

## <span id="page-3-4"></span>2.1.2 Required 3rd Party Software

Point Six Sensor Point Utility Software to configure and program Point Six wireless sensors.

#### <span id="page-3-5"></span>2.1.3 Required 3rd Party Configuration

- Point Six Wireless sensors must be configured to send data to the FieldServer IP and port.
- Point Six sensors are wireless, therefore a wireless-to-wired Ethernet connection to the FieldServer needs to be set up. Refer to **Section [7.2](#page-10-2)** for further information.

<sup>1</sup> Not all FieldServer models support 100BaseT. Consult the appropriate instruction manual for details of the Ethernet speed supported by specific hardware.

## <span id="page-4-0"></span>**3 Hardware Connections**

The FieldServer is connected to the generic Router/Switch as shown in the connection drawing.

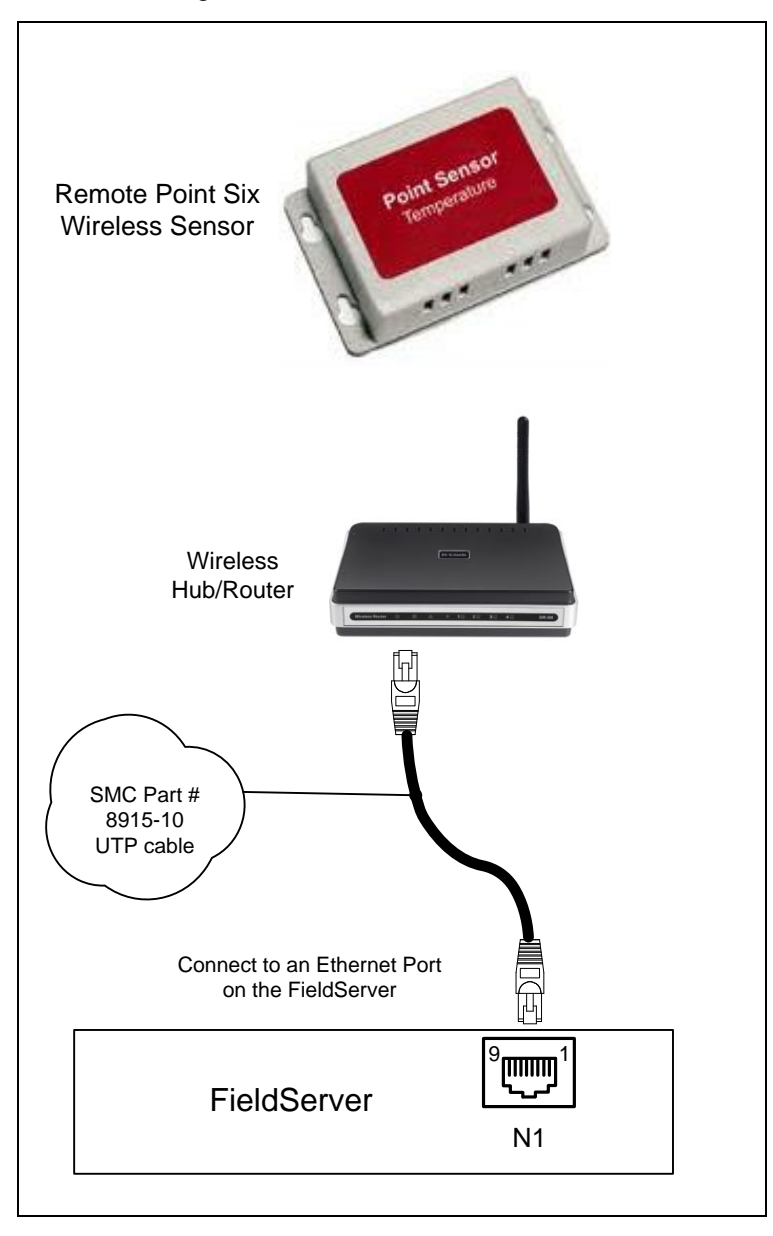

Configure the network devices according to manufacturer's instructions.

#### <span id="page-4-1"></span>**3.1 Hardware Connection Tips / Hints**

- Point Six Wireless sensors must be configured to send data to FieldServer's IP and port.
- Point Six sensors are wireless, therefore a wireless-to-wired Ethernet connection to the FieldServer needs to be set up. Refer to **Section [7.2](#page-10-2)** for further information.

# <span id="page-5-0"></span>**4 Data Array Parameters**

Data Arrays are "protocol neutral" data buffers for storage of data to be passed between protocols. It is necessary to declare the data format of each of the Data Arrays to facilitate correct storage of the relevant data.

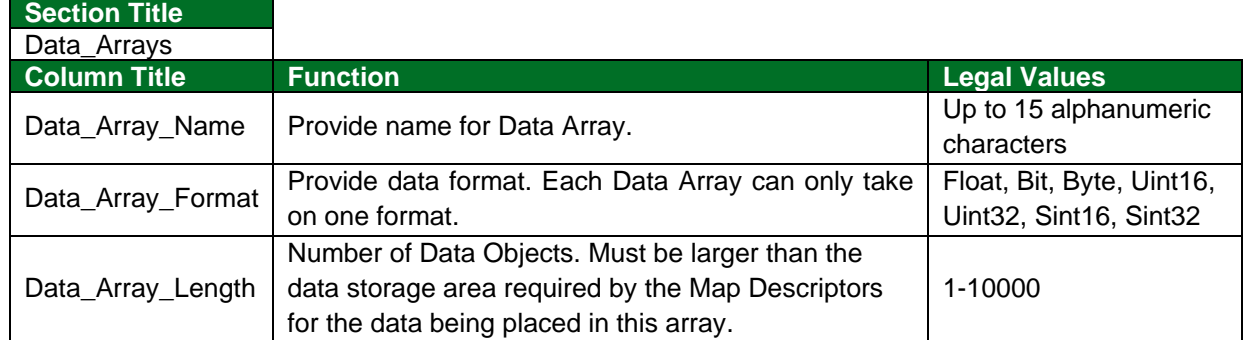

**Example**

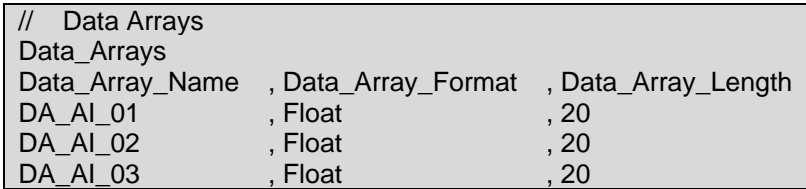

# <span id="page-6-0"></span>**5 Client Side Configuration**

For detailed information on FieldServer configuration, refer to the FieldServer Configuration Manual. The information that follows describes how to expand upon the factory defaults provided in the configuration files included with the FieldServer (see ".csv" sample files provided with the FieldServer).

This section documents and describes the parameters necessary for configuring the FieldServer to communicate with a Point Six Wireless Sensor.

The configuration file tells the FieldServer about its interfaces, and the routing of data required. In order to enable the FieldServer for Point Six Wireless Sensor communications, the driver independent FieldServer buffers need to be declared in the "Data Arrays" section, the destination device addresses need to be declared in the "Client Side Nodes" section, and the data required from the servers needs to be mapped in the "Client Side Map Descriptors" section. Details on how to do this can be found below.

**NOTE: In the tables below, \* indicates an optional parameter, with the bold legal value as default.**

## <span id="page-6-1"></span>**5.1 Client Side Connection Parameters**

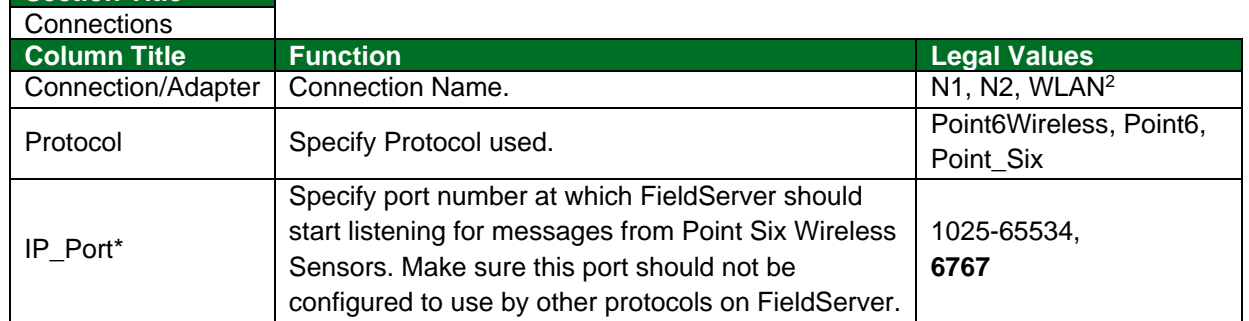

#### **Example**

**Section Title**

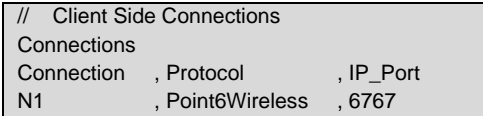

<sup>&</sup>lt;sup>2</sup> Not all ports shown are necessarily supported by the hardware. Consult the appropriate Instruction manual for details of the ports available on specific hardware.

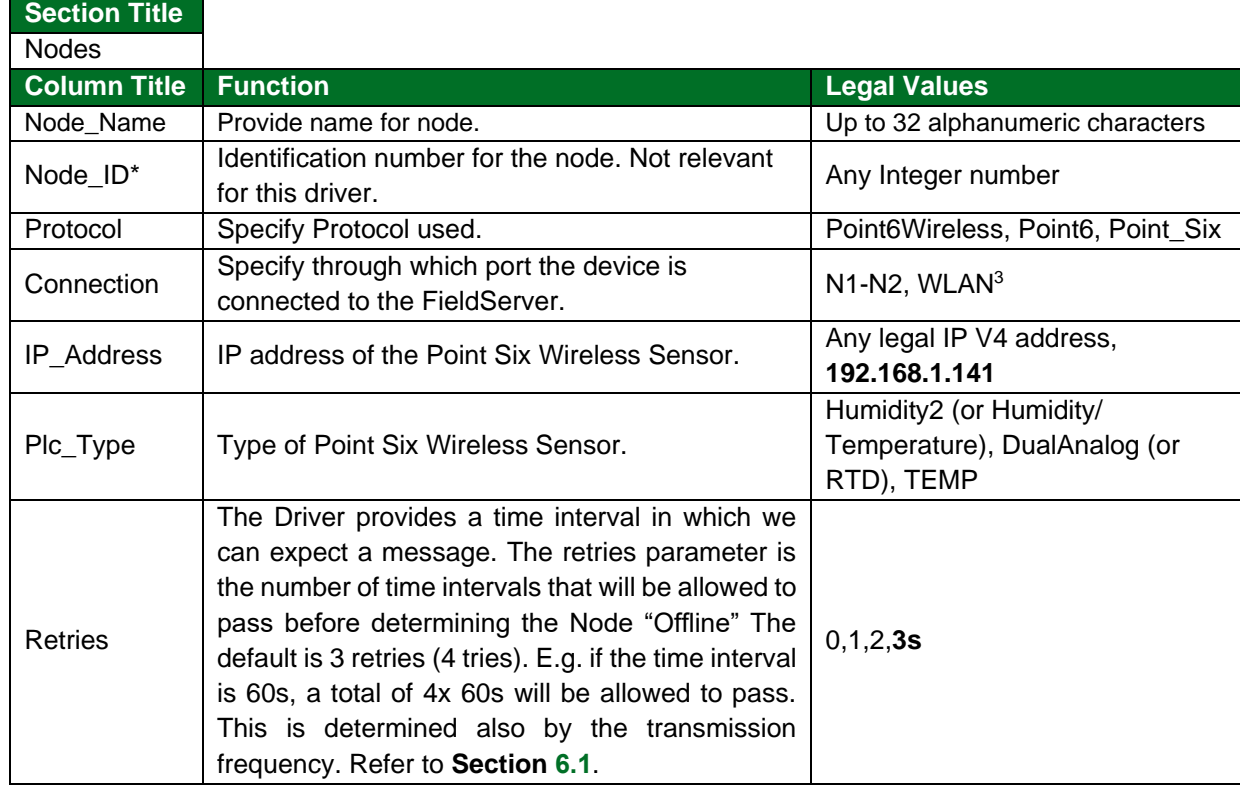

## <span id="page-7-0"></span>**5.2 Client Side Node Descriptors**

#### **Example**

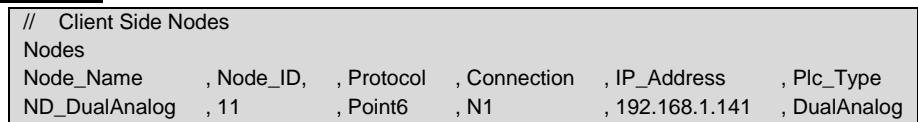

## <span id="page-7-2"></span><span id="page-7-1"></span>**5.3 Client Side Map Descriptor Parameters**

#### 5.3.1 FieldServer Specific Map Descriptor Parameters

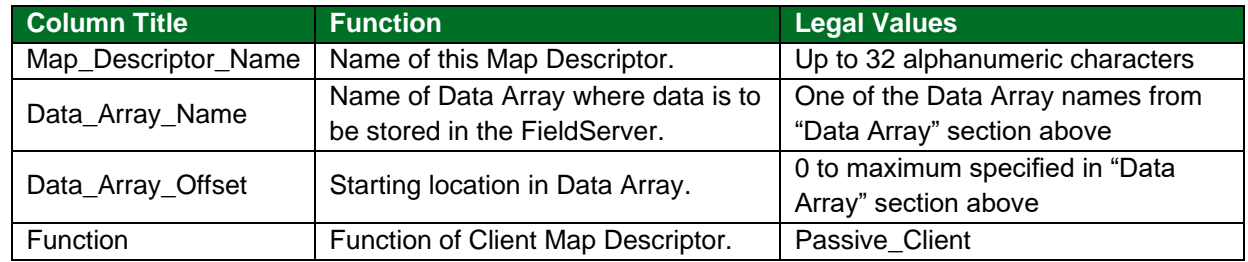

### <span id="page-7-3"></span>5.3.2 Driver Related Map Descriptor Parameters

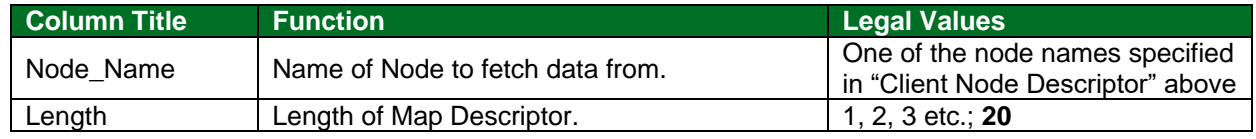

<sup>3</sup> Not all ports shown are necessarily supported by the hardware. Consult the appropriate Instruction manual for details of the ports available on specific hardware.

## <span id="page-8-0"></span>**5.4 Map Descriptor Example**

This Map Descriptor will record data from Sensor described by node name ND\_DualAnalog. For data storage detail see **Section [8.1](#page-11-1)**.

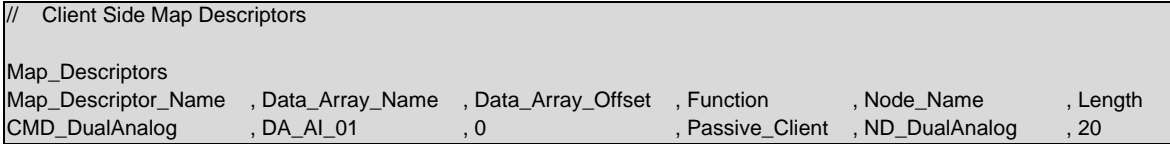

**Example comments:**

- Data\_Array\_Name One of the Data Array Names specified in the Data Array section. This Map Descriptor will store data in this Data Array.
- Data\_Array\_Offset Location in Data Array from where driver will start storing data.
- Function Passive Client means Driver won't poll for information but will wait for the message to arrive from the Wireless Sensor.
- Node\_Name The name of the Node defined in the Node section above. The Node describes the remote sensor from which the data will be recorded.
- Length Number of sequential locations in Data Array reserved to store data from the specified sensor.

## <span id="page-9-0"></span>**6 Useful Features**

#### <span id="page-9-1"></span>**6.1 Node Status**

On start-up the Node Status is "Startup". When a valid message is received from the remote sensor, the status is changed to "Online". If no valid message is received, the Node is marked as "Offline".

On start-up the FieldServer will wait (10x (Retries+1)) seconds before marking the Node Status "Offline".

Once the first valid message has been received by the FieldServer, the frequency of receipt of valid messages from the remote sensor is known, and the FieldServer will then wait (transmitting period x (Retries+1)) seconds for a new valid message to arrive before marking the Node status "Offline". Node Status will be changed to "Online" again upon receiving a valid message from the remote sensor.

"Retries" is a configurable Node parameter.

# <span id="page-10-0"></span>**7 Troubleshooting**

#### <span id="page-10-1"></span>**7.1 Driver Error Messages**

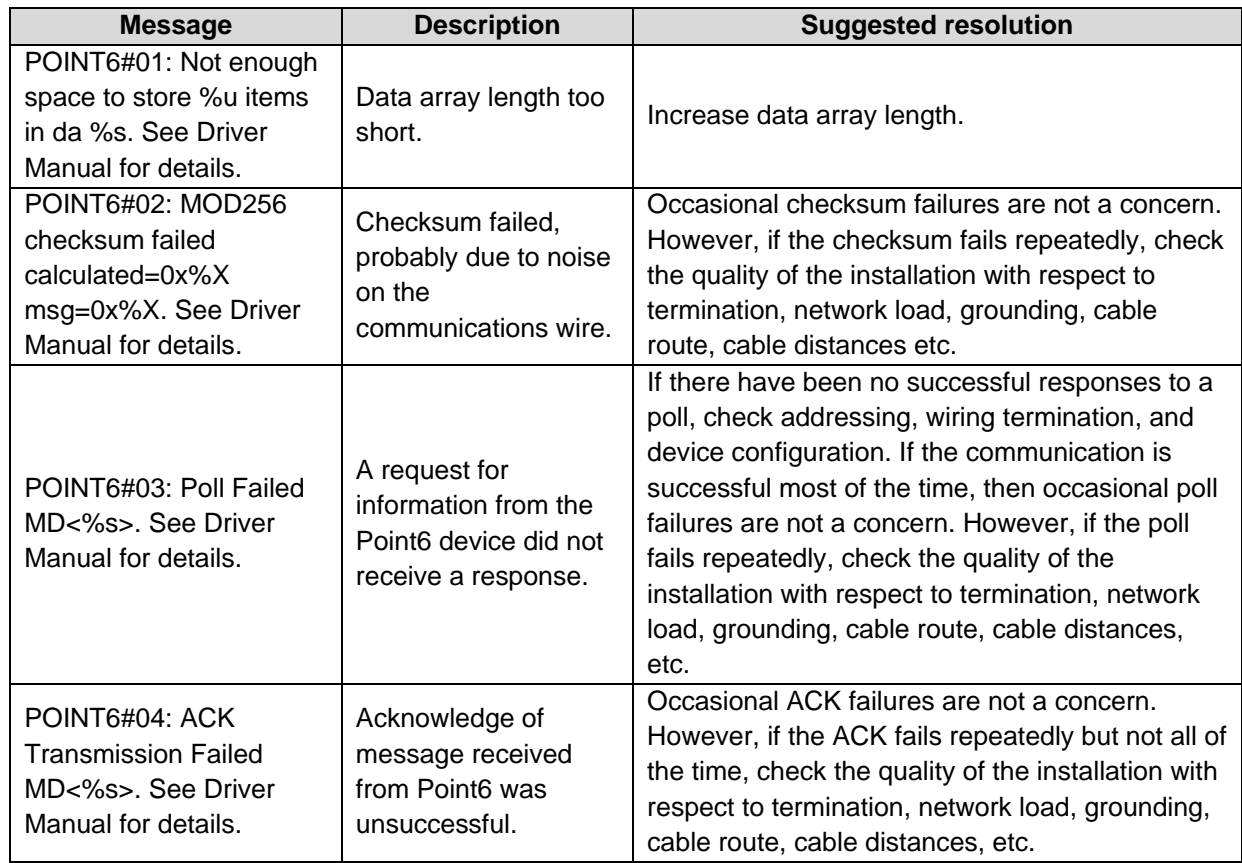

## <span id="page-10-2"></span>**7.2 Establishing the Wireless Network**

Since the Point Six devices are wireless devices, a 3rd party wireless network will need to be set up so that each Point Six device can communicate to the FieldServer. It is the responsibility of the integrator to create a Wireless network using a wireless access point or router. Follow the individual vendor's instructions on configuring the Wireless Router for wireless communications.

After the wireless network is created, both the FieldServer and any Point Six devices will need to have their IP addresses changed to be on the same IP subnet created by the router. The FieldServer IP address can be changed using the Remote User Interface program and the Point Six devices can be changed with their Point Six Plus software.

## <span id="page-11-0"></span>**8 Reference**

#### <span id="page-11-1"></span>**8.1 Data Storage**

## <span id="page-11-2"></span>8.1.1 Data Storage Structure

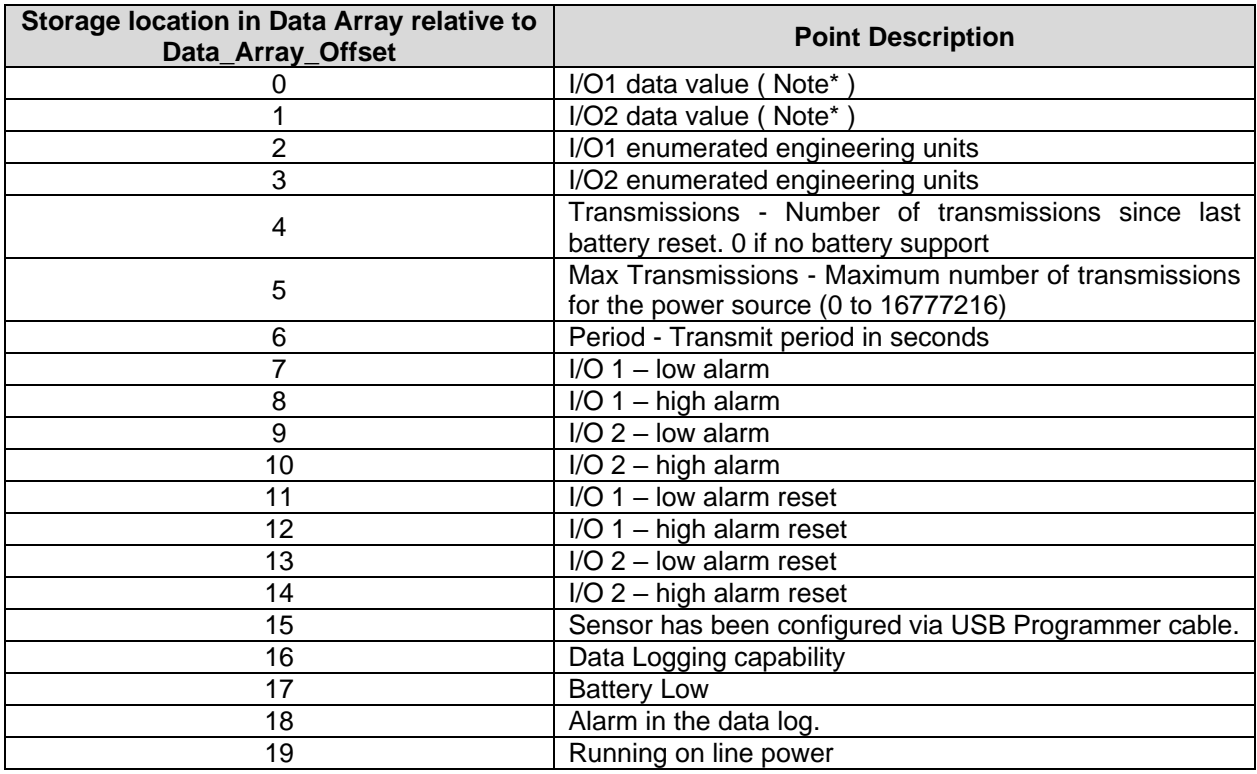

#### **NOTE:**

- The Driver stores the value after applying the correct scaling. The Driver will store I/O 2 value only if it is available from the sensor, e.g. Humidity2 provides temperature and humidity but the Temp sensor provides temperature only.
- DualAnalog is a generic single or dual channel device. The Driver will store I/O 2 including its enumerated units if the sensor is dual channel.
- Enumerated units are applicable only for DualAnalog Sensors.

#### <span id="page-11-3"></span>8.1.2 Data Stored Per Sensor Type

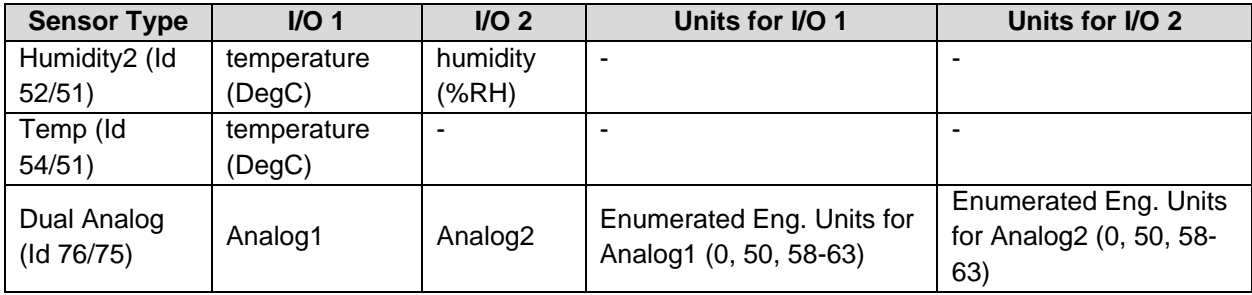

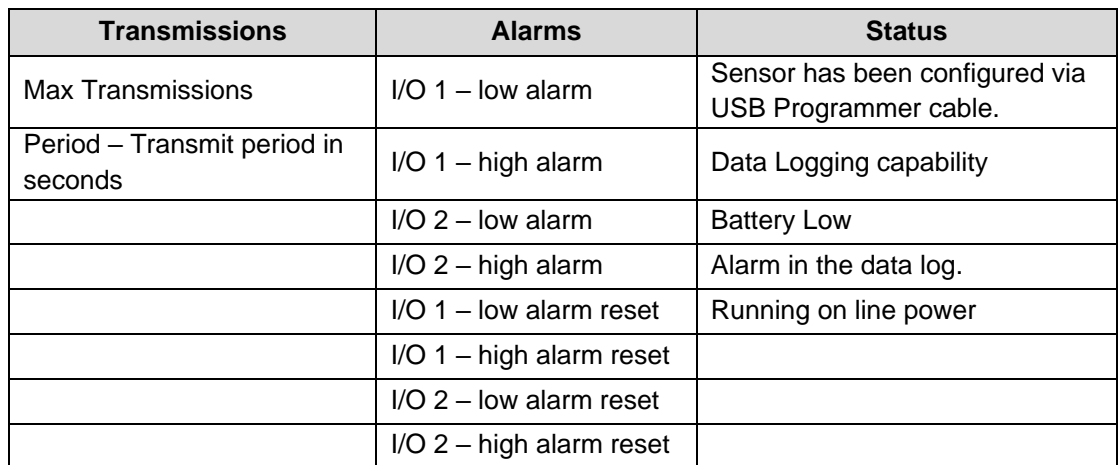

# <span id="page-12-0"></span>8.1.3 Data Stored for All Supported Sensors